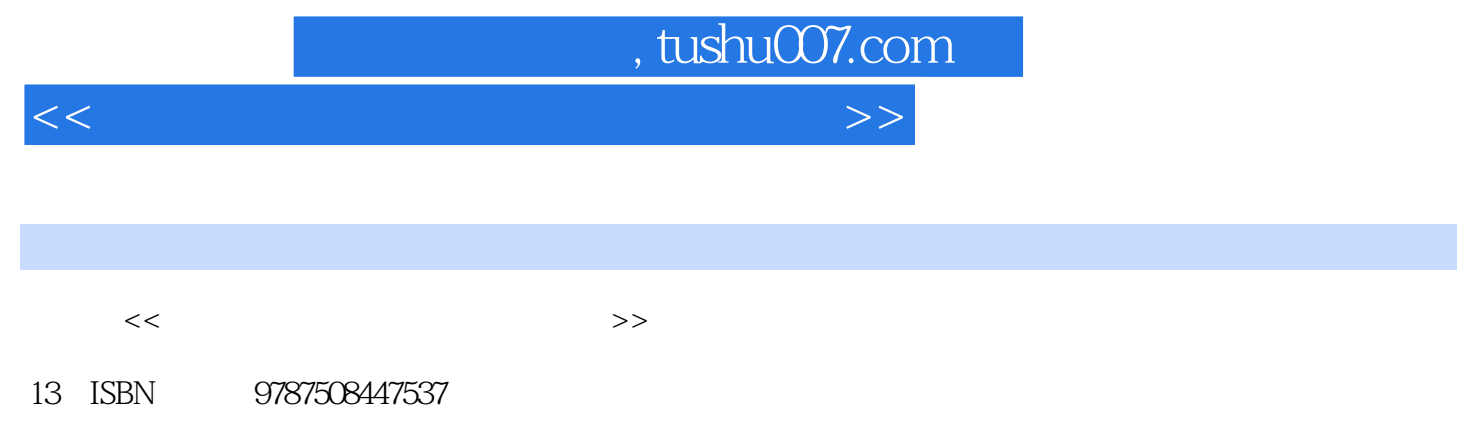

10 ISBN 7508447530

出版时间:2007-9

页数:114

PDF

更多资源请访问:http://www.tushu007.com

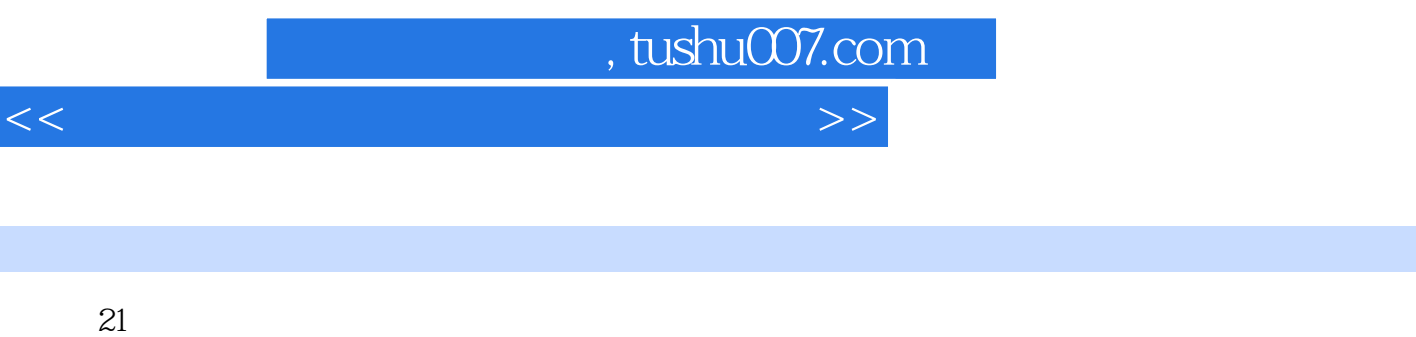

 $\mu$ 

 $\mathcal{Y}$ 

Windows XP<br>Richard 2003 Mord 2003 Excel 2003 Powerpoint 2003

, tushu007.com

 $<<$  the set of the set of the set of the set of the set of the set of the set of the set of the set of the set of the set of the set of the set of the set of the set of the set of the set of the set of the set of the set

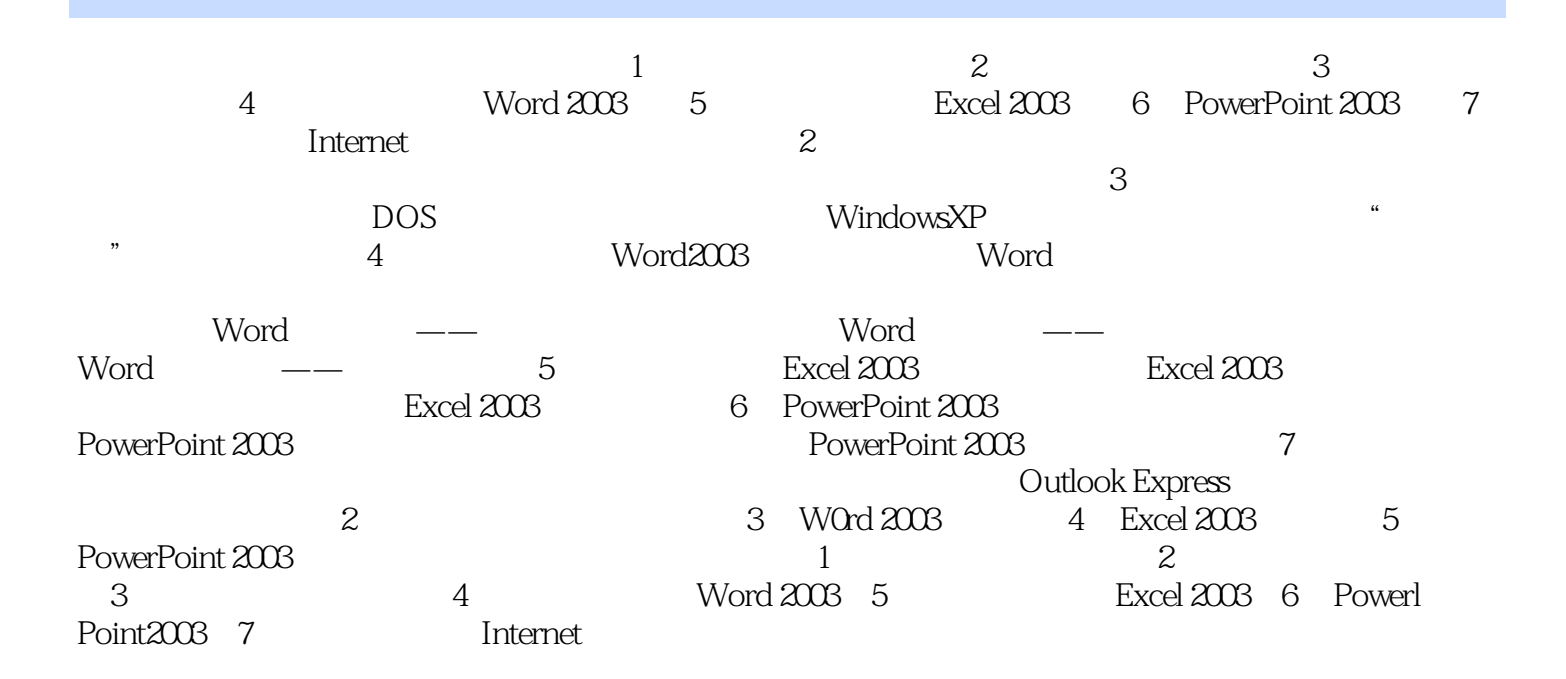

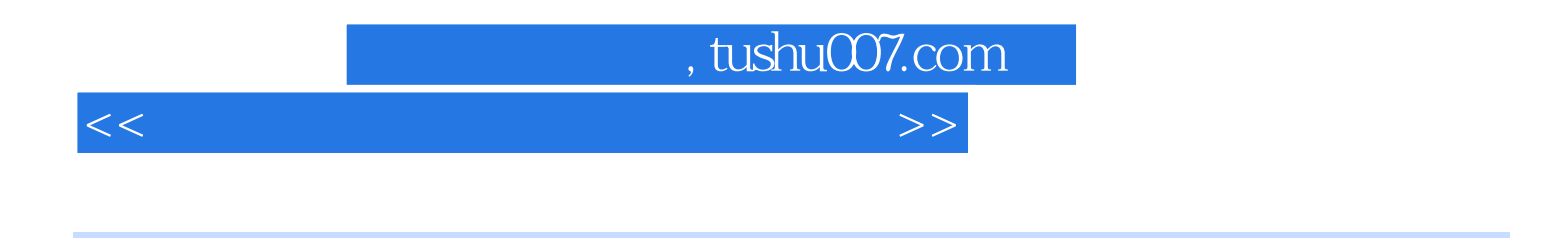

Windows XP Word 2003 Excel 2003 PowerPoint2003

 $\mathcal{Y}$ 

 $\frac{1}{\sqrt{2\pi}}$ 

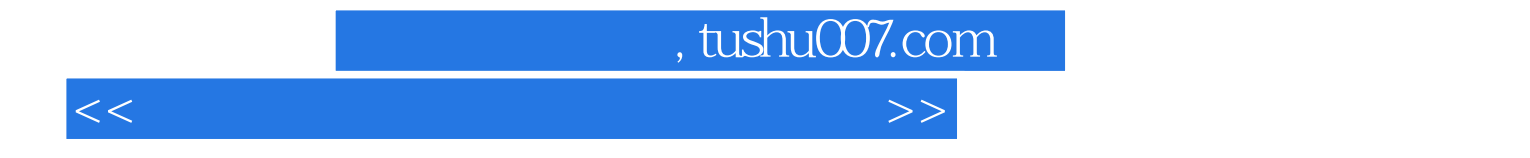

本站所提供下载的PDF图书仅提供预览和简介,请支持正版图书。

更多资源请访问:http://www.tushu007.com